Министерство науки и высшего образования Российской Федерации НАЦИОНАЛЬНЫЙ ИССЛЕДОВАТЕЛЬСКИЙ ТОМСКИЙ ГОСУДАРСТВЕННЫЙ УНИВЕРСИТЕТ (НИ ТГУ)

Геолого-географический факультет

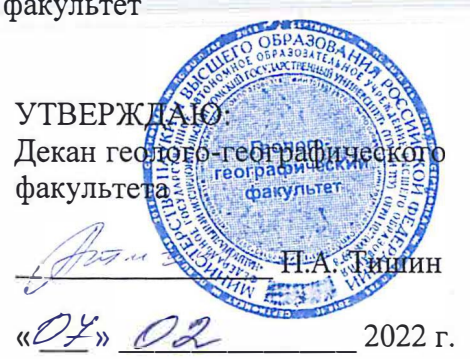

Рабочая программа дисциплины **Компьютерная графика** 

по направлению подготовки **05.03.02 География** 

Направленность (профиль) подготовки: **«География, геотехнологии, туризм и экскурсионное деЛО))** 

> Форма обучения **Очная**

Квалификация **Бакалавр** 

Год приема **2021** 

Код дисциплины в учебном плане: Бl.В.ДВ.1.1.1

СОГЛАСОВАНО: Руково�№гель ОП ------Н.С. Евсеева

мк .А. Каширо

Томск-2022

# 1. Цель освоения дисциплины (модуля)

Целью освоения дисциплины является формирование следующих компетенций:

– ОПК-4 – способен понимать принципы работы современных информационных технологий и использовать их для решения задач профессиональной деятельности;

– ПК-4 – способен проектировать базы пространственных данных, создавать и редактировать картографическую и геоинформационную продукцию.

### 2. Задачи освоения дисциплины

Задачами освоения дисциплины является подготовка обучающегося к достижению следующих индикаторов компетенций:

ИОПК-4-2. Выбирает способы обработки данных и программные средства для решения стандартных задач профессиональной деятельности;

ИПК-4.3. Создает и редактирует картографическую и геоинформационную продукцию, в том числе трехмерные и виртуальные геоизображения и веб-карты, с использованием профессионального программного обеспечения и геоинформационных технологий.

### 3. Место дисциплины (модуля) в структуре образовательной программы

Дисциплина относится к Блоку 1 «Дисциплины (модули)». Код дисциплины в учебном плане: Б1.В.ДВ.1.1.1. Дисциплина относится к части образовательной программы, формируемой участниками образовательных отношений, и входит в профессиональный модуль по выбору обучающихся «Геоинформационные технологии в географических исследованиях». Дисциплина является обязательной для изучения обучающимися, выбравшими данный профессиональный модуль.

# 4. Семестр(ы) освоения и форма(ы) промежуточной аттестации по дисциплине

Семестр 3, зачет.

#### 5. Входные требования для освоения дисциплины. Постреквизиты

Для успешного освоения дисциплины требуются результаты обучения по следующим дисциплинам: «Информатика», «Картография».

Постреквизиты дисциплины: «Основы дистанционного зондирования Земли», «Проектирование баз геоданных», «Цифровые модели рельефа».

#### 6. Язык реализации

Русский

# 7. Объем дисциплины (модуля)

Общая трудоемкость дисциплины составляет 2 з.е., 72 часа, из которых: – лабораторные работы: 28 ч.;

в том числе практическая подготовка: 28 ч.

Объем самостоятельной работы студента определен учебным планом.

#### 8. Содержание дисциплины (модуля), структурированное по темам

Тема 1. Понятие компьютерной графики.

Введение. Общая постановка задач курса. Предмет компьютерной графики. Связи с другими науками.

Тема 2. Основные виды компьютерной графики.

Растровая графика (понятие пиксела, изменение изображения при масштабировании). Векторная графика (математические основы векторной графики, основные виды векторных графических примитивов).

#### Тема 3. Основные характеристики графических изображений.

Разрешающая способность (разрешение оригинала, разрешение экранного изображения, разрешение печатного изображения). Цвета (понятие цвета, методы описания цвета: система аддитивных (RGB) и субтрактивных (CMYK) цветов, тон и насыщенность, яркость и контраст, цветовая палитра). Наиболее распространённые цветовые модели. Масштабирование (масштабирование растровых и векторных изображений).

Тема 4. Форматы графических файлов. Форматы растровой графики (BMP, TIFF, PCX, GIF, JPEG, PNG, PSD, IMG). Форматы векторной графики (WMF, EMF, CDR, DXF, DGN, SHP).

Тема 5. Программные средства для работы с графикой. Графический редактор Microsoft Paint (Microsoft Corp.). Программа обработки растровой графики Adobe Photoshop (Adobe Inc.). Векторный редактор CorelDRAW (Corel Corp.).

### 9. Текущий контроль по дисциплине

Текущий контроль по дисциплине проводится путем контроля посещаемости, проведения тестов на знания понятийного аппарата компьютерной графики, выполнение лабораторных работ и фиксируется в форме контрольной точки не менее одного раза в семестр.

Порядок формирования компетенций, результаты обучения, критерии оценивания и перечень оценочных средств для текущего контроля по дисциплине приведены в Фондах оценочных средств для курса «Компьютерная графика».

# 10. Порядок проведения и критерии оценивания промежуточной аттестации

Зачет в третьем семестре проводится в форме выполнения практических заданий на компьютере. Каждый вариант содержит пять заданий для проверки практических умений и навыков, включая создание, редактирование и анализ графических изображений с использованием профессионального программного обеспечения. Продолжительность зачета 1,5 часа.

Каждый вариант сформирован таким образом, что задания 1 и 5 проверяют ИОПК-4.2, а задания 2, 3 и 4 – ИПК-4.3.

Результаты зачета определяются оценками «зачтено», «не зачтено».

Процедура проверки сформированности компетенций и порядок формирования итоговой оценки по результатам освоения дисциплины «Компьютерная графика» описаны в Фондах оценочных средств для данного курса.

# 11. Учебно-методическое обеспечение

а) Электронный учебный курс по дисциплине в электронном университете «Moodle» - https://moodle.tsu.ru/course/view.php?id=24173

б) Оценочные материалы текущего контроля и промежуточной аттестации по дисциплине.

в) Перечень лабораторных работ по дисциплине.

Примерный перечень тем лабораторных занятий

– Знакомство с компьютерной графикой.

– Растровая графика (понятие пиксела, изменение изображения при масштабировании).

– Векторная графика (основные виды векторных графических примитивов).

– Основные характеристики графических изображений.

– Разрешающая способность изображения. Изменение размера и разрешения изображения.

– Работа с цветовыми режимами (изменение глубины цвета).

– Анализ и регулировка яркости/контраста изображения.

– Работа с цветовым балансом изображения.

– Масштабирование растровых и векторных изображений.

– Форматы растровой графики. Форматы векторной графики.

– Работа в графическом редакторе Microsoft Paint (Microsoft Corp.).

– Знакомство и работа в программе по обработке растровой графики Adobe Photoshop (Adobe Inc.).

– Работа со слоями, преобразования изображения на слое и создание надписей в программе Adobe Photoshop.

– Устранение дефекта на растровоя изображении с помощью инструментария в программе Adobe Photoshop.

– Программа для работы с векторной графикой CorelDRAW (Corel Corp.).

– Создание схемы «Парниковый эффект» в программе CorelDRAW.

г) Методические указания по проведению лабораторных работ.

Основу учебного процесса по данной дисциплине составляют лабораторные занятия в компьютерном ГИС-классе кафедры географии (ауд. 318 А), главной целью которых является выработка у студентов умений и навыков работы с программными средствами для создания и редактирования графических изображений. На занятиях широко используются авторские мультимедийные учебные пособия (виртуальные лабораторные практикумы), находящиеся в свободном доступе в локальной сети компьютерного класса (Хромых В.В., Хромых О.В. Компьютерная графика для географов. Учебно-методический комплекс / [Электронный ресурс]: интерактив. учеб. – Электрон. дан. и прогр. – Томск: Институт дистанционного образования ТГУ, 2007. – 1 электрон. опт. диск (CD-ROM). – Режим доступа: http://ido.tsu.ru/bank.php?course=169 (90,8 Мб)

Также для выполнения лабораторных работ издано учебное пособие, в котором изложена очередность тем, порядок выполнения каждой лабораторной работы, литература: Хромых О.В. Компьютерная графика для географов. – Томск: Томский государственный университет, 2003. – 108 с.

#### 12. Перечень учебной литературы и ресурсов сети Интернет

а) основная литература:

– Хромых В.В., Хромых О.В. Компьютерная графика для географов. Учебнометодический комплекс / [Электронный ресурс]: интерактив. учеб. – Электрон. дан. и прогр. – Томск: Институт дистанционного образования ТГУ, 2007. – 1 электрон. опт. диск (CD-ROM). – Режим доступа: http://ido.tsu.ru/bank.php?course=169 (90,8 Мб)

– Хромых О.В. Компьютерная графика для географов. – Томск: Томский государственный университет, 2003. – 108 с.

– Никулин Е.А. Компьютерная графика. Модели и алгоритмы. – Санкт-Петербург: Лань, 2021. – 708 с. – URL: https://e.lanbook.com/book/169236

б) дополнительная литература:

– Баньщикова М.А. Компьютерная геометрия и графика. – Томск: ИДО ТГУ, 2009. URL: http://vital.lib.tsu.ru/vital/access/manager/Repository/vtls:000385459

– Немцова Т.И. Компьютерная графика и web-дизайн. – Москва: Издательский Дом "ФОРУМ", 2020. – 400 с.. URL: https://znanium.com/catalog/document?id=344430.

– Порев В.Н. Компьютерная графика. – БХВ-Санкт-Петербург, 2002. – 1 онлайнресурс (428 с.). URL: http://sun.tsu.ru/limit/2017/000554612/000554612.pdf

– Приемышев А.В. Компьютерная графика в САПР: учебное пособие для впо / Приемышев А.В., Крутов В.Н., Треяль В.А., Коршакова О.А. – Санкт-Петербург: Лань, 2020. – 196 с.. URL: https://e.lanbook.com/book/142368.

# 13. Перечень информационных ресурсов

а) лицензионное и свободно распространяемое программное обеспечение:

– Microsoft Office Standart 2013 Russian: пакет программ. Включает приложения: MS Office Word, MS Office Excel, MS Office PowerPoint, MS Office On-eNote, MS Office Publisher, MS Outlook, MS Office Web Apps (Word Excel MS PowerPoint Outlook);

– Adobe Photoshop для образовательных учреждений. Номер лицензии 10451411614770488694, дата выдачи 21.02.2009

– CorelDRAW Graphics Suite X3 для образовательных учреждений. Номер лицензии LMPCDGSX3RUSPCA, дата выдачи 05.07.2006

– публично доступные облачные технологии (Google Docs, Яндекс диск и т.п.).

б) информационные справочные системы:

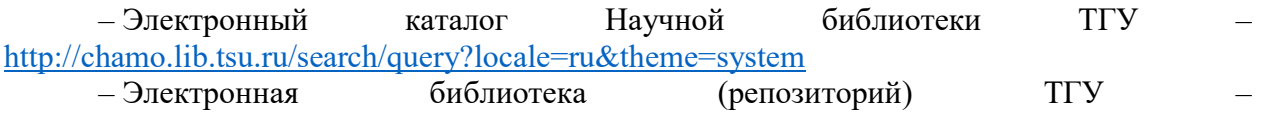

http://vital.lib.tsu.ru/vital/access/manager/Index

– ЭБС Лань – http://e.lanbook.com/

– ЭБС Консультант студента – http://www.studentlibrary.ru/

– Образовательная платформа Юрайт – https://urait.ru/

– ЭБС ZNANIUM.com – https://znanium.com/

– ЭБС IPRbooks – http://www.iprbookshop.ru/

#### 14. Материально-техническое обеспечение

Лабораторные занятия, индивидуальные и групповые консультации, текущий контроль и промежуточная аттестация проходят в компьютерном ГИС-классе кафедры географии (ауд. 318 А, корпус № 6 НИ ТГУ), который оснащен компьютерной техникой и доступом к сети Интернет, в электронную информационно-образовательную среду и к информационным справочным системам.

# 15. Информация о разработчиках

Хромых Оксана Владимировна – кандидат географических наук, доцент кафедры географии НИ ТГУ.